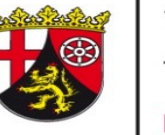

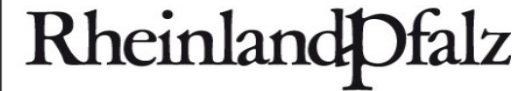

DIENSTLEISTUNGSZENTRUM **LÄNDLICHER RAUM** RHEINHESSEN-NAHE-**HUNSRÜCK** 

# Anleitung Excel-Anwendung "N-Düngeplaner RLP Version 2.1" – Organische Dünger und Tierhaltung

- **Benötigte Daten**
- **Organische Düngung**
	- **Zukauf**
	- **Verkauf**
	- **Prüfung der 170 kg N-Obergrenze**
- **Tierhaltung**
- **Weiterführende Informationen**

#### **Hinweis**

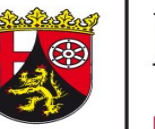

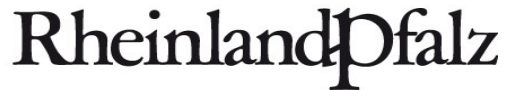

DIENSTLEISTUNGSZENTRUM **LÄNDLICHER RAUM** RHEINHESSEN-NAHE-**HUNSRÜCK** 

Drucken Sie sich die Folien am besten aus und legen Sie diese neben sich, wenn Sie mit der Excel-Anwendung arbeiten.

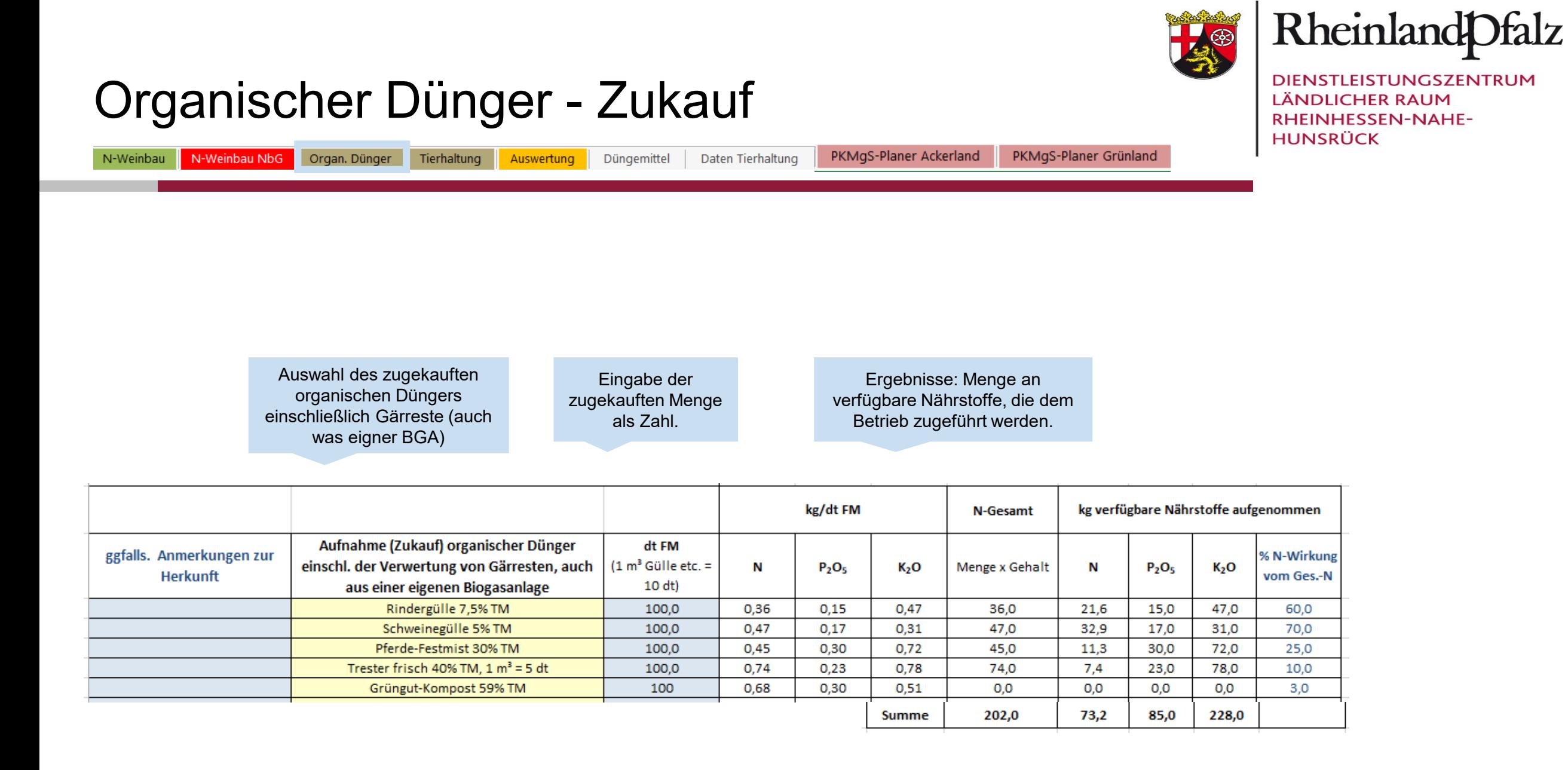

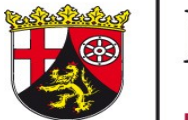

#### Organischer Dünger - Zukauf

N-Weinbau N-Weinbau NbG | Organ, Dünger Tierhaltung Auswertung

Düngemittel Daten Tierhaltung PKMgS-Planer Ackerland

PKMgS-Planer Grünland

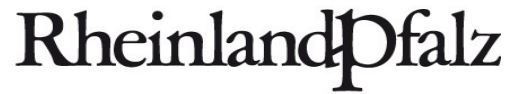

DIENSTLEISTUNGSZENTRUM **LÄNDLICHER RAUM** RHEINHESSEN-NAHE-**HUNSRÜCK** 

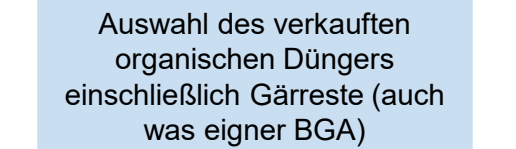

Eingabe der verkauften Menge als Zahl.

Ergebnisse: Menge an verfügbare Nährstoffe, die dem Betrieb zugeführt werden.

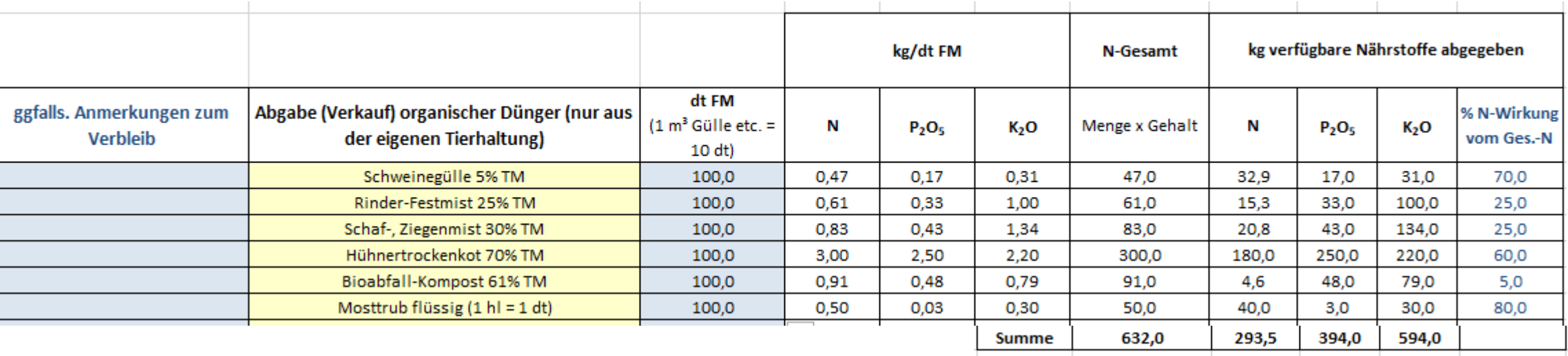

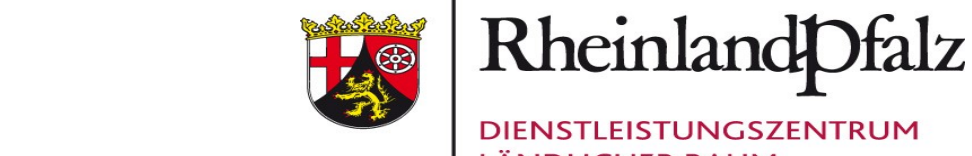

### Prüfung der 170 kg N-Obergrenze

N-Weinbau N-Weinbau NbG Organ. Dünger

Tierhaltung

Auswertung

Düngemittel Daten Tierhaltung

PKMgS-Planer Ackerland PKMgS-Planer Grünland

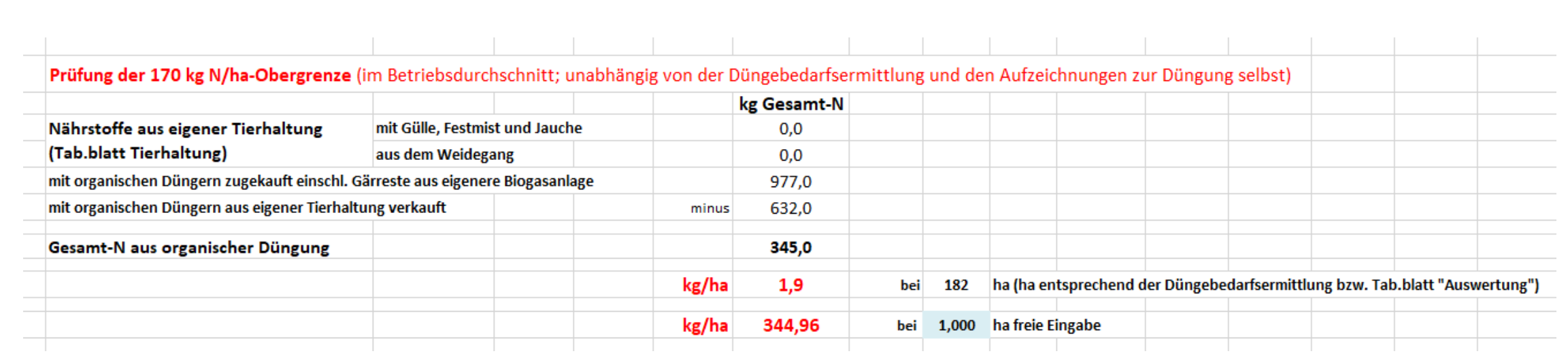

DIENSTLEISTUNGSZENTRUM **LÄNDLICHER RAUM** RHEINHESSEN-NAHE-**HUNSRÜCK** 

## Tierhaltung

N-Weinbau N-Weinbau NbG

Organ. Dünger Tierhaltung Auswertung

Düngemittel Daten Tierhaltung

PKMgS-Planer Ackerland

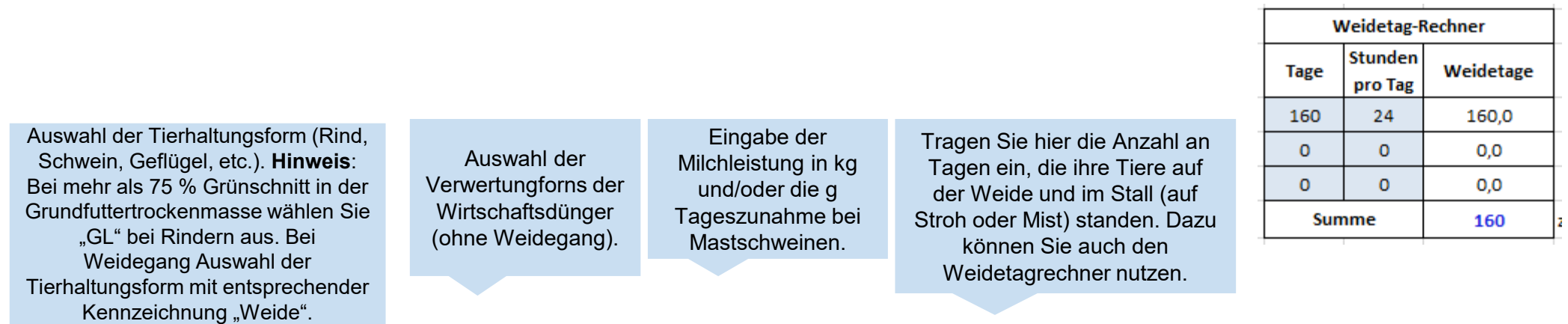

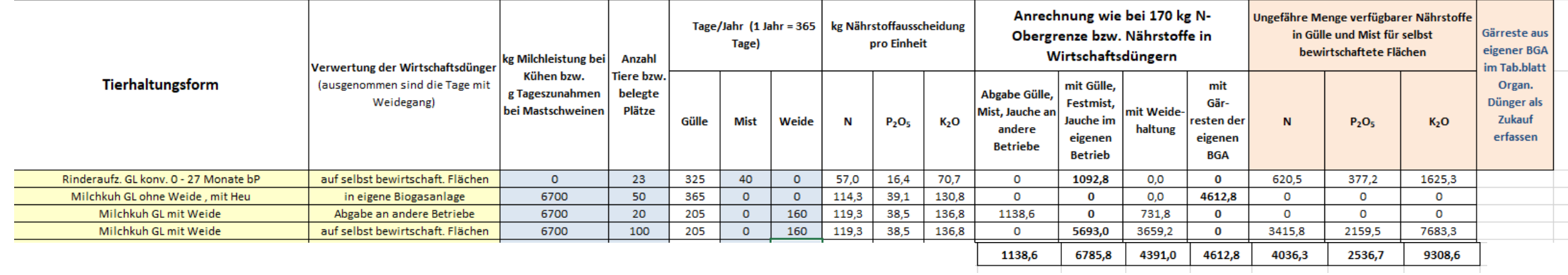

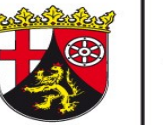

PKMgS-Planer Grünland

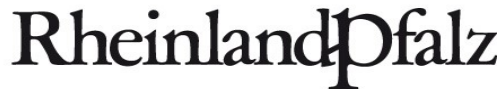

DIENSTLEISTUNGSZENTRUM **LÄNDLICHER RAUM** RHEINHESSEN-NAHE-**HUNSRÜCK** 

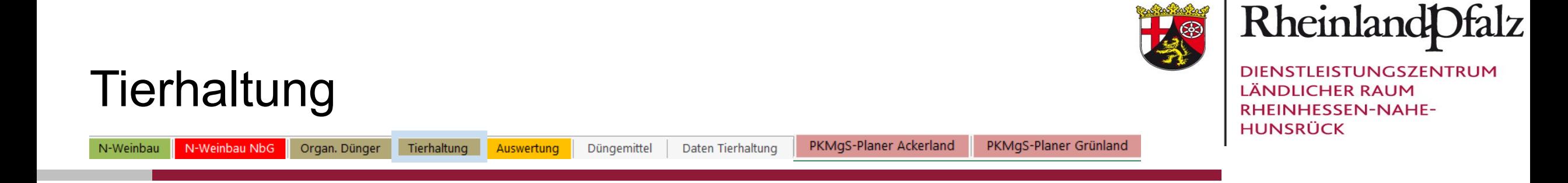

Neben den Nährstoffausscheidung pro Tierhaltungsform finden Sie die Gesamtmenge der Nährstoffe aus selbst erzeugten Wirtschaftsdünger tierischer Herkunft (ohne Zukauf), die für die Düngung selbst bewirtschaftete Flächen eingesetzt werden können.

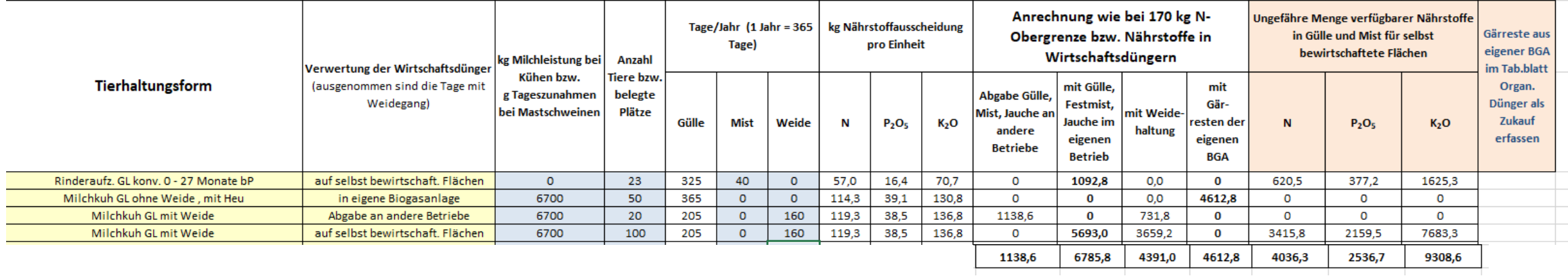

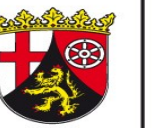

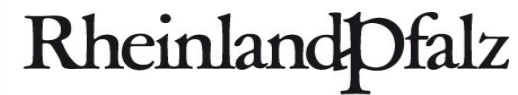

DIENSTLEISTUNGSZENTRUM **LÄNDLICHER RAUM** RHEINHESSEN-NAHE-**HUNSRÜCK** 

#### Weiterführende Informationen

#### <https://www.düngeberatung.rlp.de/Duengung/Ackerbau-und-Gruenland/Ackerbau-und-Gruenland>

(DLR Webseite > Fachportal Düngung > Ackerbau und Grünland > Ackerbau und Grünland)

**Wenn Sie Fragen oder Anregungen haben wenden Sie sich an die Mitarbeiter aus dem Pflanzenbau des jeweiligen Dienstleistungszentrum.**